# Oracle RightNow klavye kısayolları

## **Global**

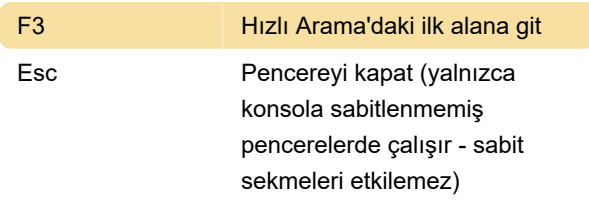

# Yeni öğe ekleme

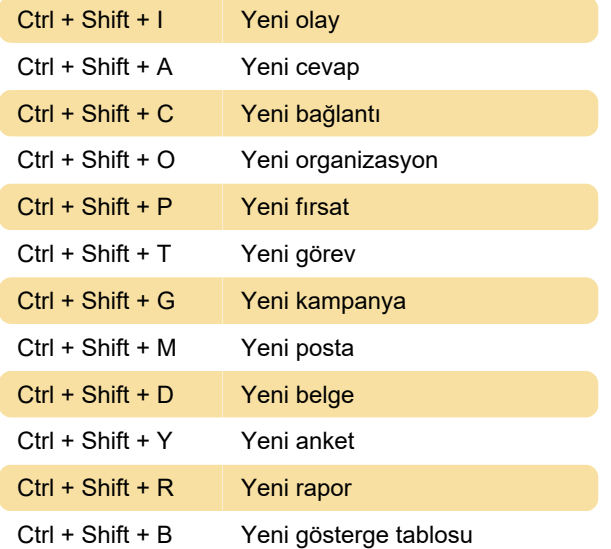

# Sekmeler arasında geçiş

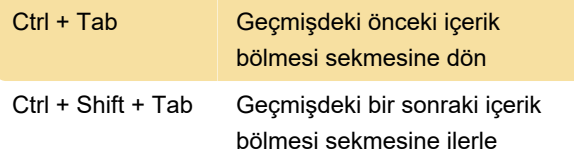

### Metin düzenleme

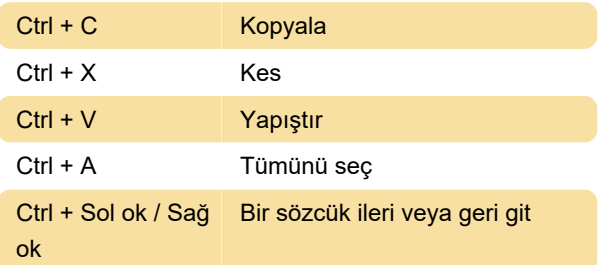

# Kayıtları düzenleme

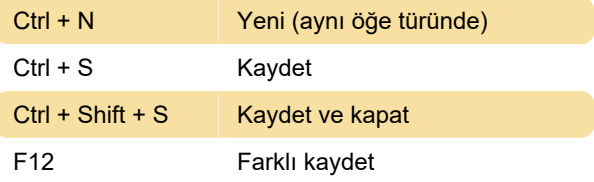

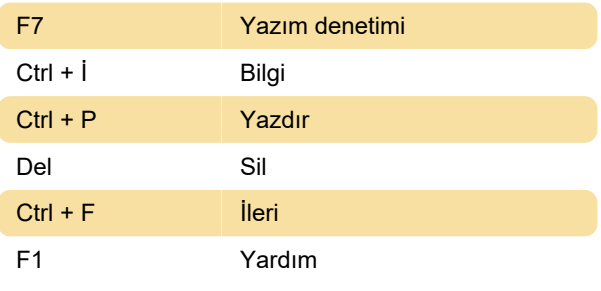

# Gezginler ve raporlar

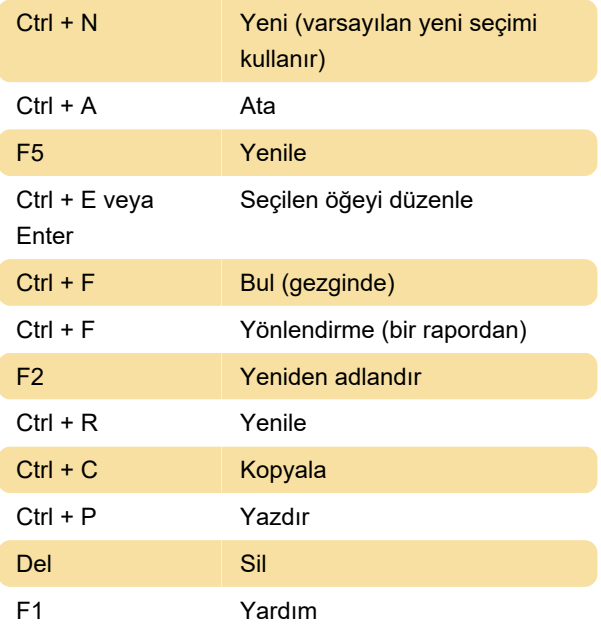

#### Kaynak

Son değişiklik: 11.11.2019 20:10:39

Daha fazla bilgi için: [defkey.com/tr/oracle-rightnow](https://defkey.com/tr/oracle-rightnow-klavye-kisayollari)[klavye-kisayollari](https://defkey.com/tr/oracle-rightnow-klavye-kisayollari)

[Bu PDF'yi özelleştir...](https://defkey.com/tr/oracle-rightnow-klavye-kisayollari?pdfOptions=true)